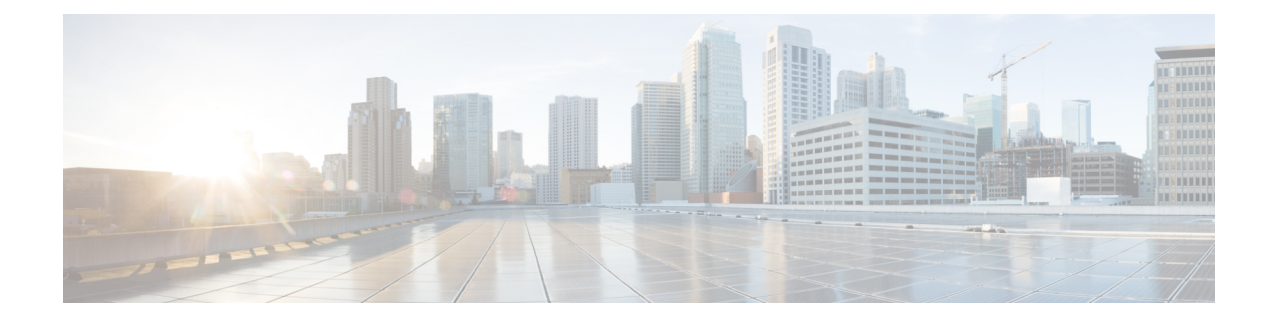

# **Separation of 2G 3G 4G WLAN Bulkstatistics**

- Feature [Summary](#page-0-0) and Revision History, on page 1
- Feature [Description,](#page-1-0) on page 2
- **[Configuring](#page-1-1) RAT types in Stats Profile**, on page 2
- Monitoring and [Troubleshooting,](#page-2-0) on page 3

## <span id="page-0-0"></span>**Feature Summary and Revision History**

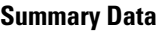

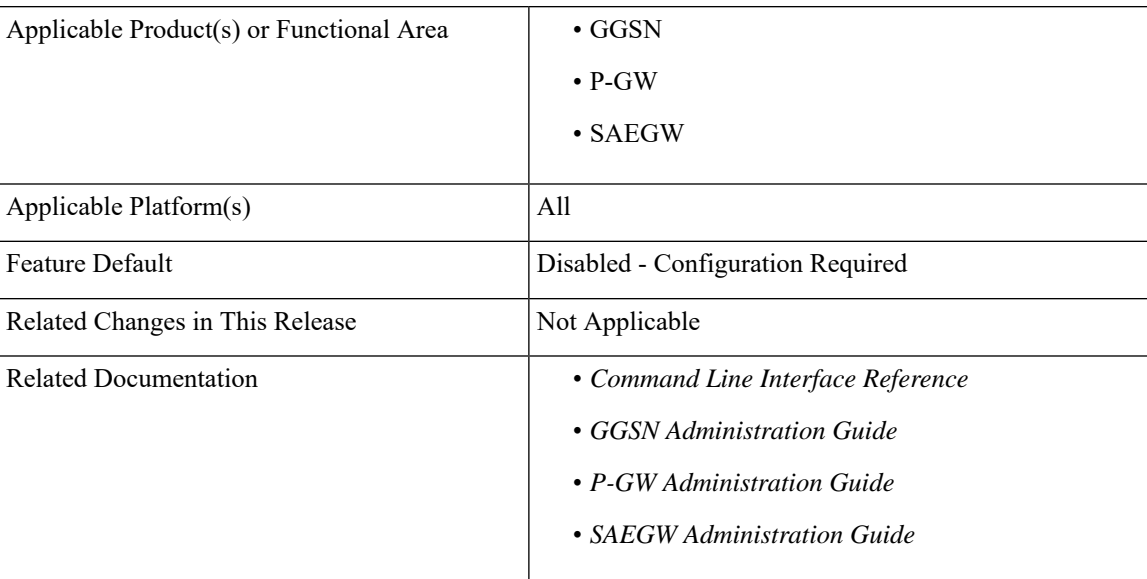

#### **Revision History**

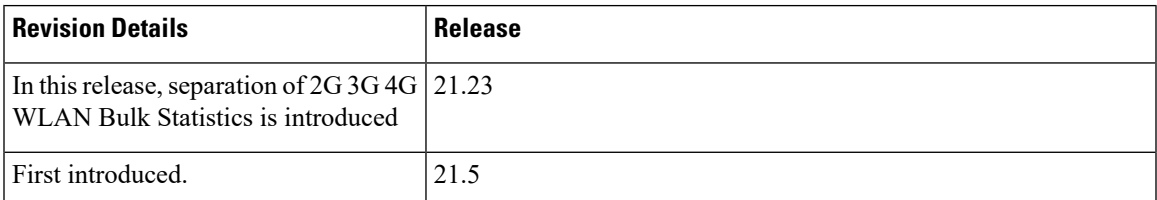

### <span id="page-1-0"></span>**Feature Description**

Some of the contractual KeyPerformance Indicators (KPIs) are monitored by operations that require reporting per Radio Access Technology (RAT) type (2G, 3G, 4G ). A few of the bulkstat countersimplemented currently do not separate the RAT type. To enable and disable per APN RAT types statistics, the newly introduced RAT types are"gtpv2-s2a" and "gtpv2-s2b".These types provide RAT separation (2G, 3G, 4G, WLAN).

This separation enables the operations team to report the usage by RAT type separately, as well as enhance the troubleshooting tools used to detect any network issues.

### <span id="page-1-1"></span>**Configuring RAT types in Stats Profile**

The configuration command gtpv2-s2a and gtpv2-s2b has been added to the stats-profile configuration mode. It integrates the per APN per RAT type (2G, 3G, 4G, gtpv2-s2a, gtpv2-s2b) statistics with the existing stats-profile implementation.

To enable per APN per RAT types statistics collection, execute the following command:

#### **configure**

```
stats-profile stats_profile_name
   [ no ] rat-type { qtpv2-s2a | qtpv2-s2b }
end
```
After the association of stats-profile with APN, the statistics are collected for and this requires APN per RAT level statistics.

Per APN per RAT level statistics are lost if stats-profile association is removed from APN and RAT type option is removed from stats-profile.

To assoicate stats-profile with APN , execute the following command:

```
configure
  context context_name
     apn apn_name
        stats-profile stats_profile_name
  end
```
**NOTES:**

- **stats-profile** : Configures statistics profile to collect packet drop counters and/or ARP level stats.
- **rat-type** Configures collection of RAT level statistics.
- **gtpv2-s2a** Configures collection of statistics for RAT Type WLAN S2A.
- **gtpv2-s2b** Configures collection of statistics for RAT Type WLAN S2B.

### <span id="page-2-0"></span>**Monitoring and Troubleshooting**

This section provides information on the show commands and bulk statistics available to support the 2G, 3G, 4G, WLAN bulkstat separation.

### **Show Command and Output**

#### **show stats-profile all**

The output of this command displays the collection of statistics for RAT Type gtpv2-S2A and gtpv2-S2B as follows:

- stats profile name
- RAT Type
- gtpv2-s2a
- gtpv2-s2b

#### **show apn statistics all**

The output of this command displays the statistics of dynamic address allocation, uplink and downlink of gtpv2-s2a and gtpv2-s2b as follows:

- Data Statistics
	- gtpv2-s2a
		- Uplnk Bytes
		- Dnlnk Bytes
	- gtpv2-s2b
		- Uplnk Bytes
		- Dnlnk Bytes
- RAT Type Statistics
	- gtpv2-s2a
		- Ipv4
		- Ipv6
		- Ipv4v6
	- gtpv2-s2b
		- Ipv4
		- Ipv6

• Ipv4v6

#### **show gtpc statistics**

The output of this command displays the statictics of updated pdp context transmission and reception of GERAN and UTRAN:

- Tunnel Management Messages
	- Total GERAN Accepted
	- Total UTRAN Accepted
	- GERAN UPC RX
	- Accepted

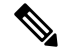

**Note** The above Accepted counter is for GERAN UPC RX.

- UTRAN UPC RX
- Accepted

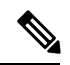

**Note** The above Accepted counter is for UTRAN UPC RX.

- GERAN UPC TX
- Accepted

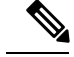

**Note** The above Accepted counter is for GERAN UPC TX.

- UTRAN UPC TX
- Accepted

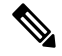

**Note** The above Accepted counter is for UTRAN UPC TX.

#### **show gtpc statistics apn <apn\_name> verbose**

The output of this command displays the statistics of RAT type create pdp context statistics of GERAN and UTRAN:

- Tunnel Management Messages
	- Total GERAN Accepted
- Total UTRAN Accepted
- GERAN UPC RX
- Accepted

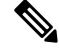

**Note** The above Accepted counter is for GERAN UPC RX.

- UTRAN UPC RX
- Accepted

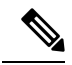

**Note** The above Accepted counter is for UTRAN UPC RX.

- GERAN UPC TX
- Accepted

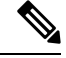

**Note** The above Accepted counter is for GERAN UPC TX.

- UTRAN UPC TX
- Accepted

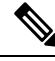

**Note** The above Accepted counter is for UTRAN UPC TX.

- GERAN PDP Context Denied
	- No Resources
	- Memory
	- All Dyn Addr Occupied
	- User Auth Failed
	- Unknown Missing/APN
	- System Failure
	- Service Not Supported
	- No APN Subscription

#### • UTRAN PDP Context Denied

- No Resources
- Memory
- All Dyn Addr Occupied
- User Auth Failed
- Unknown Missing/APN
- System Failure
- Service Not Supported
- No APN Subscription

#### **show gtpc statistics apn <apn\_name>**

The output of this command displays the statictics of updated pdp context transmission and reception of GERAN and UTRAN:

- Tunnel Management Messages
	- Total GERAN Accepted
	- Total UTRAN Accepted
	- GERAN UPC RX
	- Accepted

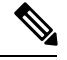

**Note** The above Accepted counter is for GERAN UPC RX.

- UTRAN UPC RX
- Accepted

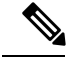

**Note** The above Accepted counter is for UTRAN UPC RX.

- GERAN UPC TX
- Accepted

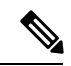

**Note** The above Accepted counter is for GERAN UPC TX.

- UTRAN UPC TX
- Accepted

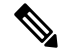

**Note** The above Accepted counter is for UTRAN UPC TX.

### **Bulk Statistics**

#### **APN Schema**

The following bulk statistics are added in the APN schema to support the 2G, 3G, 4G, WLAN bulkstats separation feature:

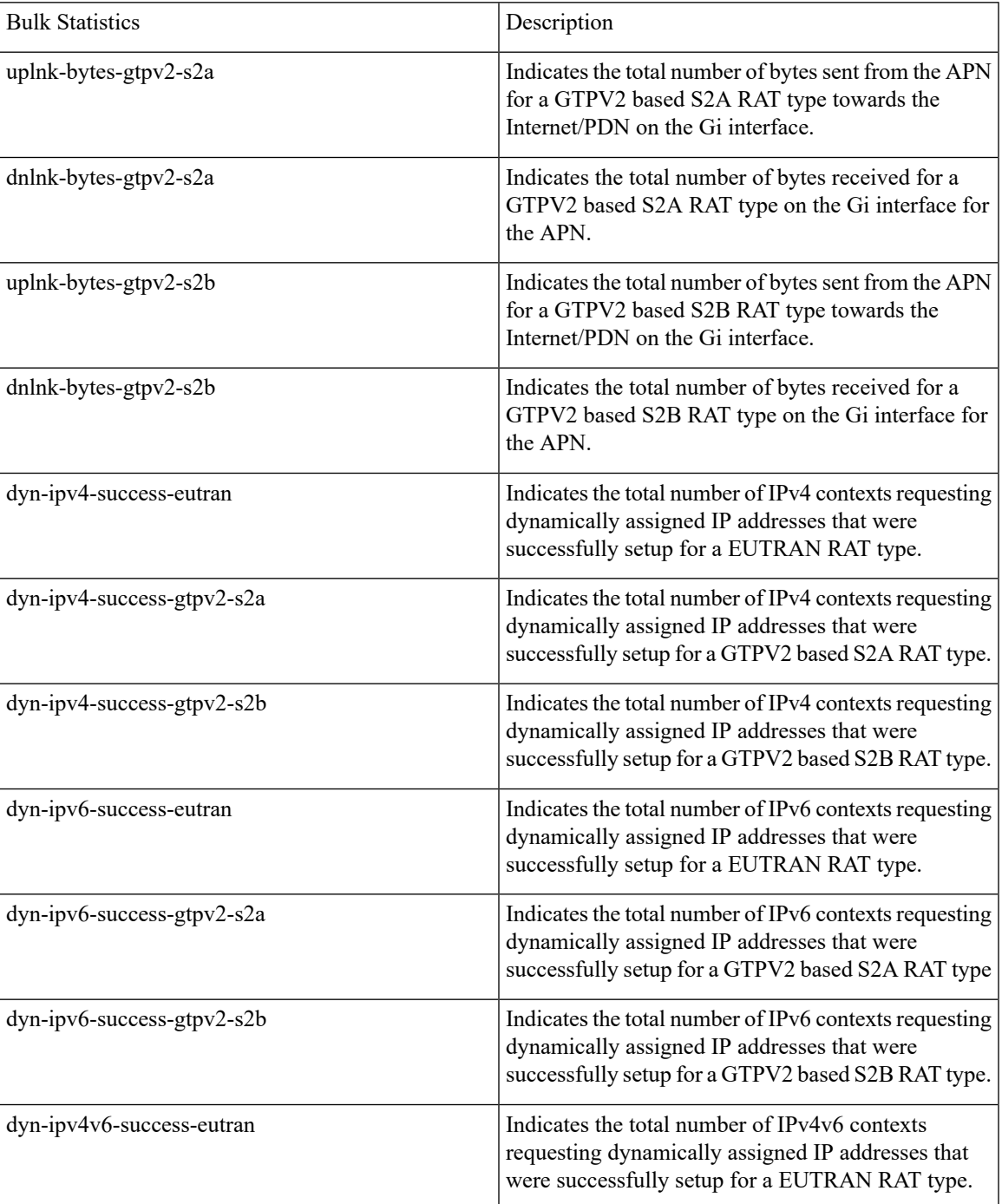

I

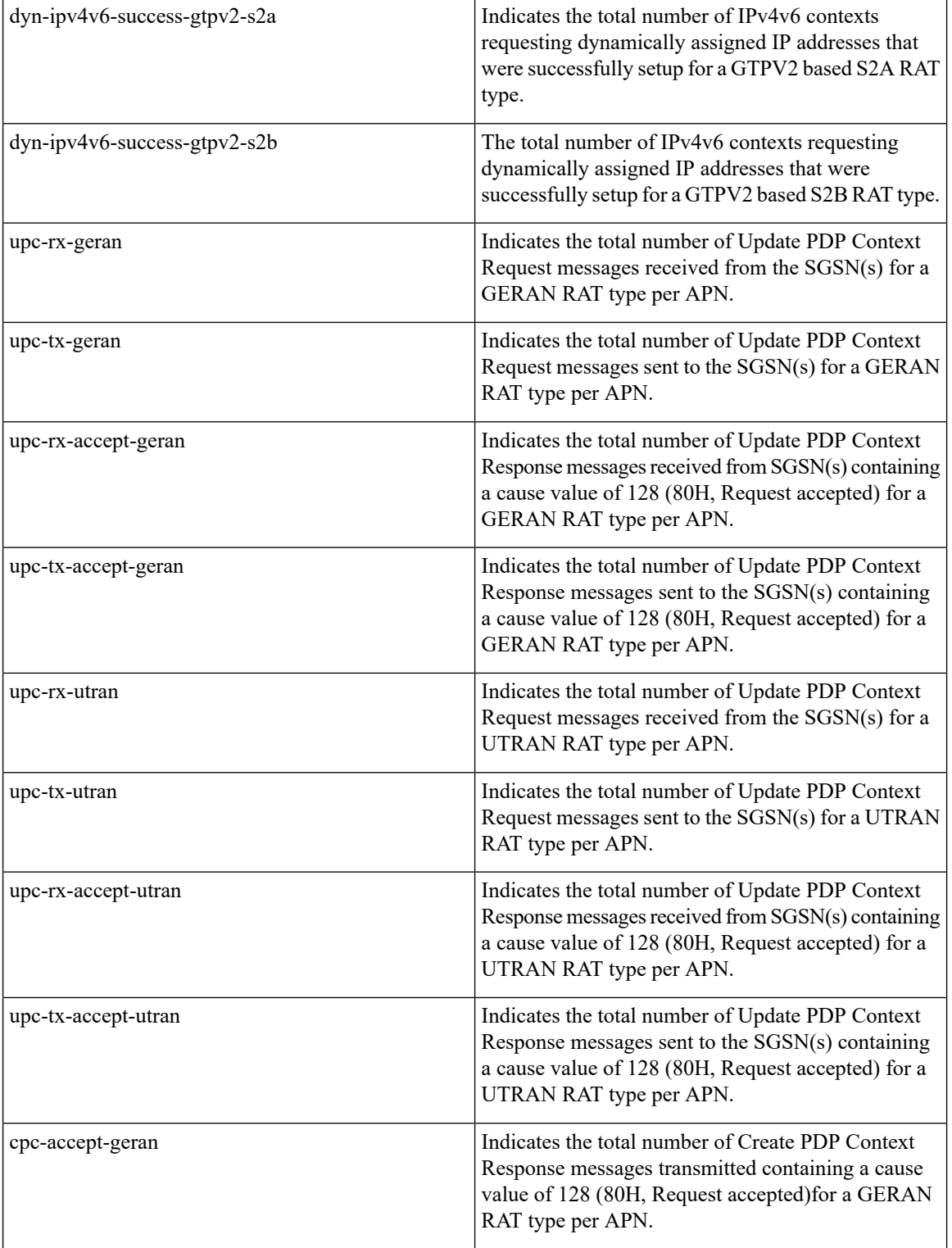

٦

 $\overline{\phantom{a}}$ 

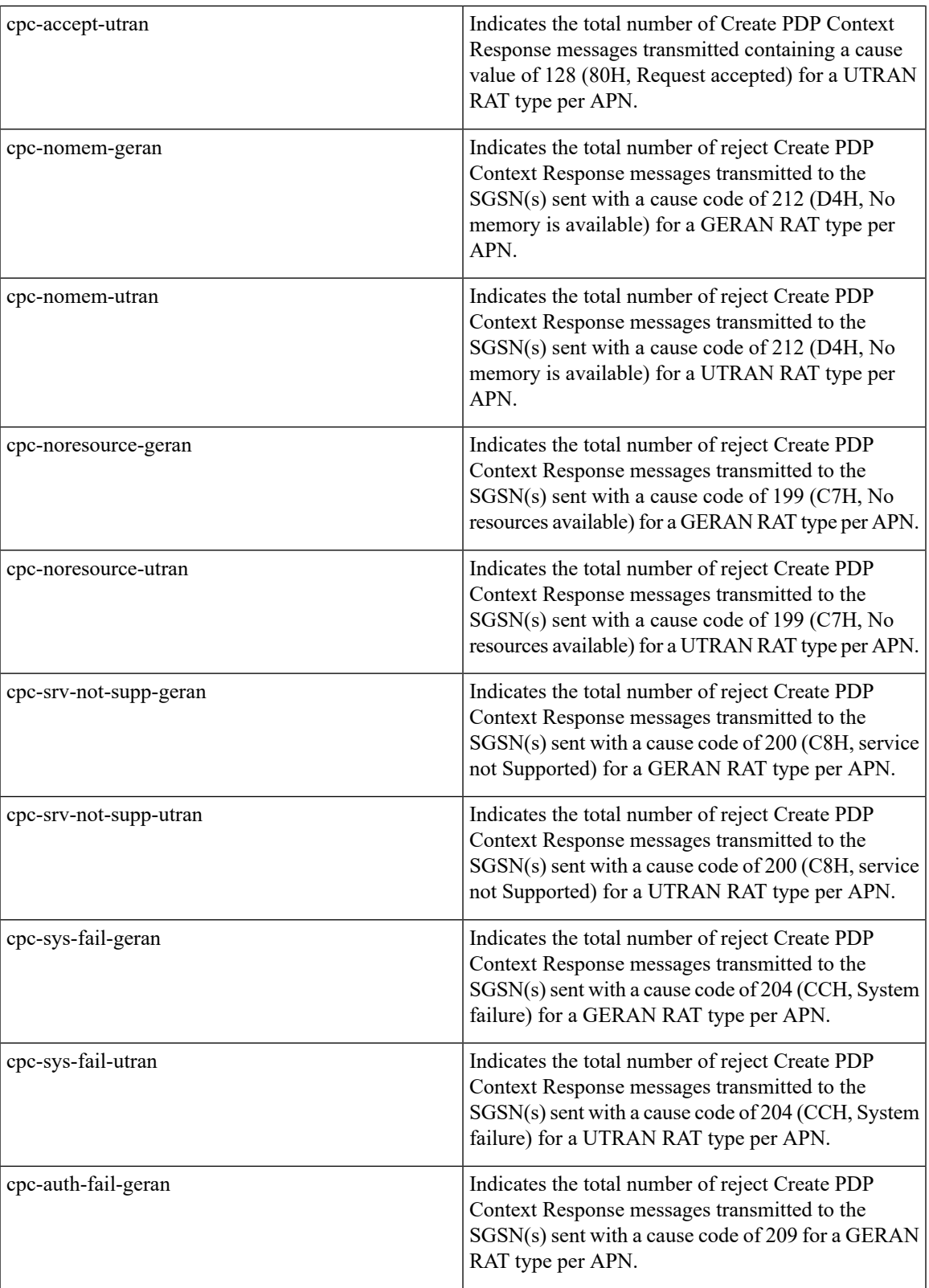

I

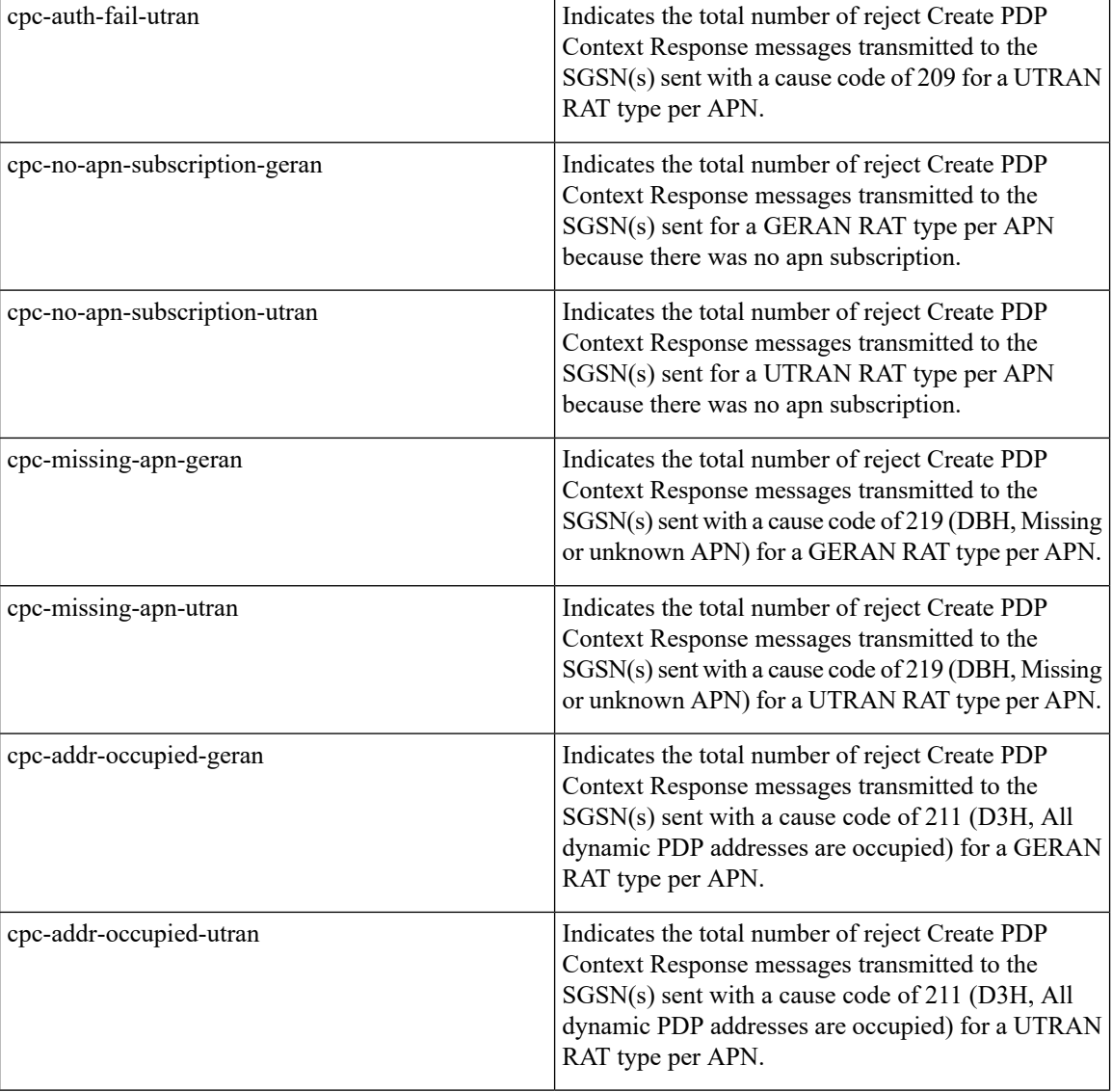

ı